## はじめに

1. 製図

- 2. シミュレーション
- 3. ロボット作り
- 4. コンテスト
- 5. 特許商品作り

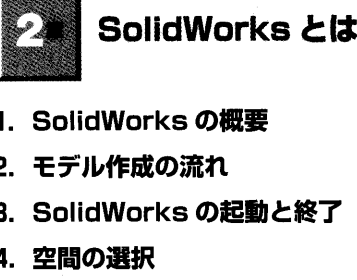

- 5. 画面の構成
- 6. SolidWorks のインターフェース機能

SolidWorks でできること

 $\overline{2}$ 

 $\mathbf{3}$ 

 $\overline{4}$ 

 $\overline{5}$ 

 $\overline{5}$ 

 $6\phantom{.}6$  $\overline{7}$ 

 $\bf 8$ 

 $9\,$ 

 $10$ 

 $11$ 

15

 $16$ 

18

7. 環境設定

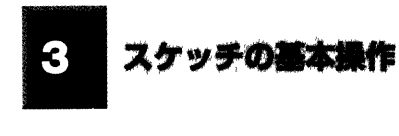

- 1. スケッチ平面の選択
- 2. スケッチコマンドの利用

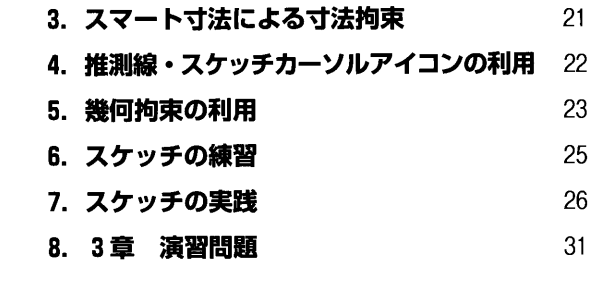

3次元モデルの作成

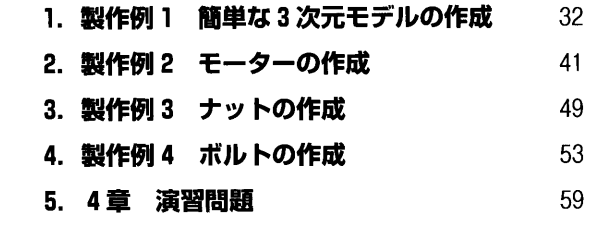

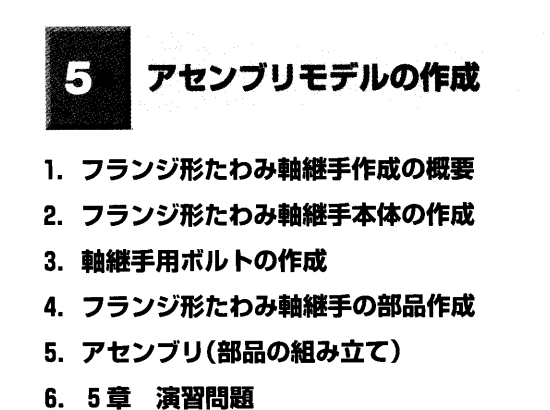

62

63

69

72

76

83

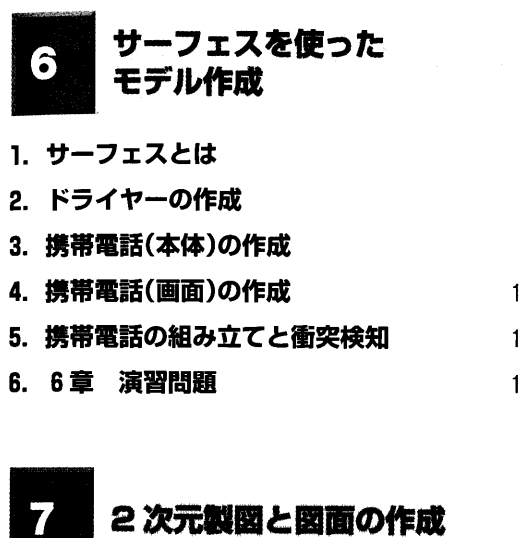

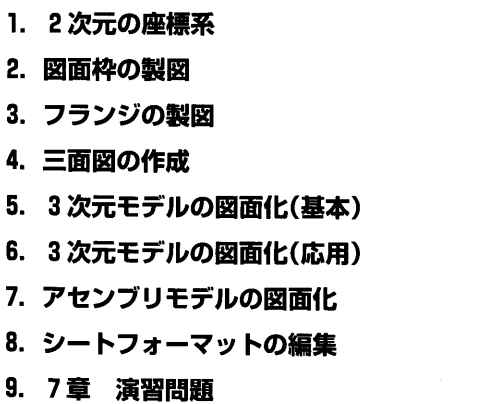

144

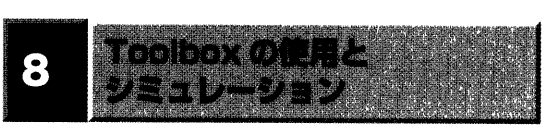

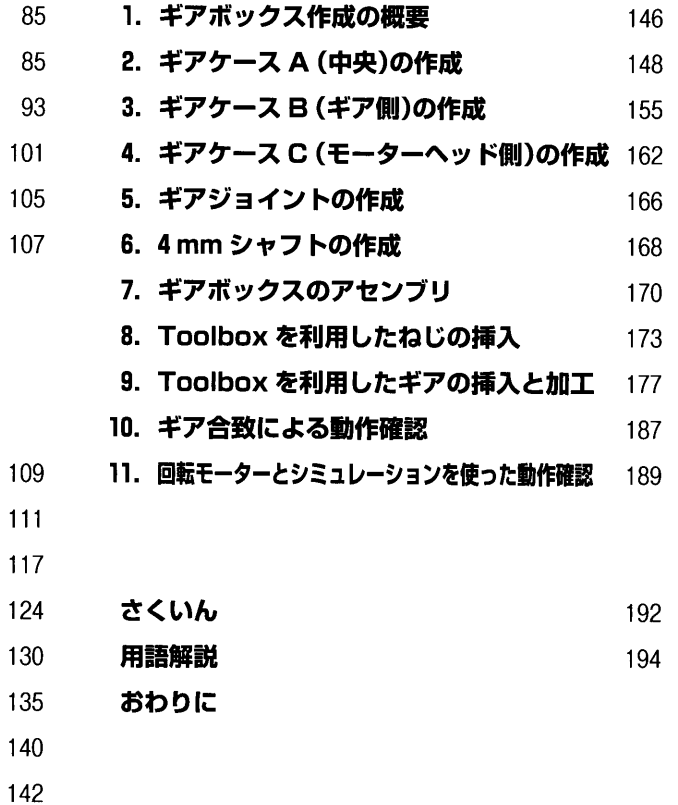